*Note: Kindly complete and submit this form to AmBank (M) Berhad, Level 21, Menara Dion, Jalan Sultan Ismail, 50250 KL. (Attention: Client Support Group)*

**II ) Change of User**

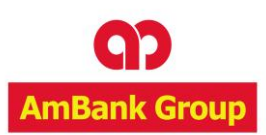

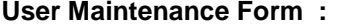

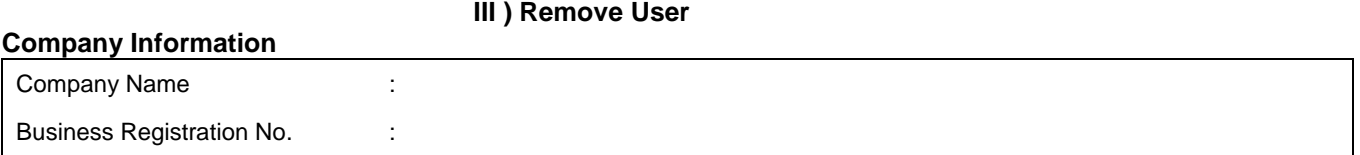

**I) Change of Customer Security Administrator** 

Kindly be informed that we would like to request the following:

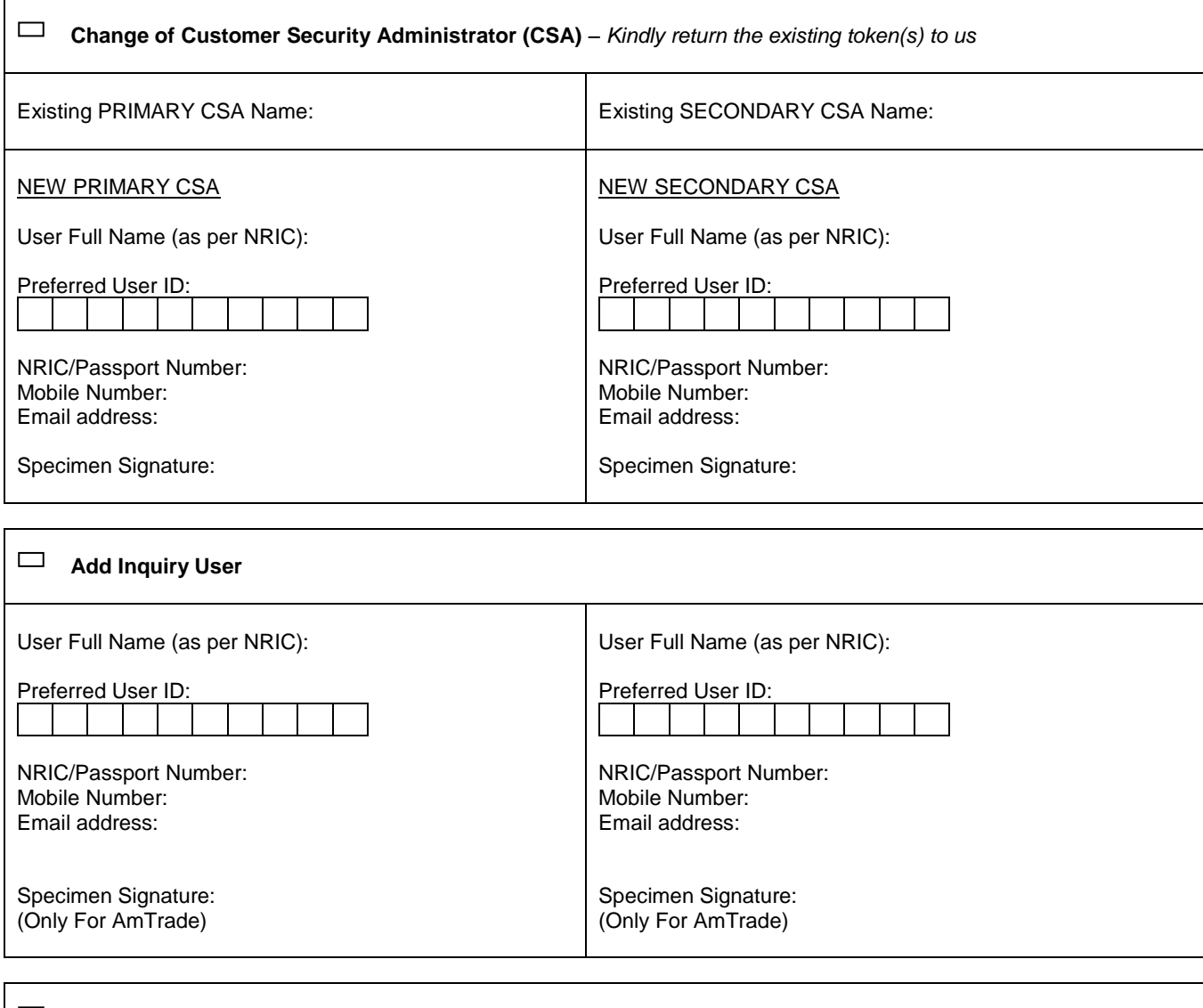

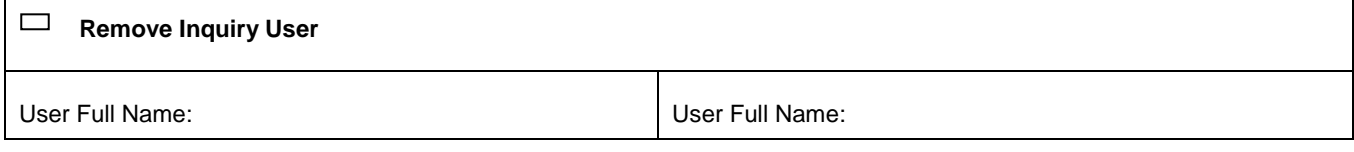

\_\_\_\_\_\_\_\_\_\_\_\_\_\_\_\_\_\_\_\_\_\_\_\_\_\_\_\_\_\_\_\_\_\_\_\_\_\_\_\_ \_\_\_\_\_\_\_\_\_\_\_\_\_\_\_\_\_\_\_\_\_\_\_\_\_\_\_\_\_\_\_\_\_\_\_\_\_\_\_

## *\*Please complete a new request form should there be more than TWO Users.*

\* Any amendments made on this application form must be signed by the Authorized Signatories

Signed By: Signed By: Signed By: Signed By: Signed By: Signed By: Signed By: Signed By: Signed By: Signed By: Signed By: Signed By: Signed By: Signed By: Signed By: Signed By: Signed By: Signed By: Signed By: Signed By: Si

Full Name: Full Name: Designation: Designation: NRIC / Passport No.: NRIC / Passport No.: NRIC / Passport No.: Date: NRIC / Passport No.: Date: Date: **Date: Date: Date: Date: Date: Date: Date: Date: Date: Date: Date: Date: Date: Date: Date: Date: Date: Date: Date: Date: Date: Date: Date: Date: Date: Date: Date:**